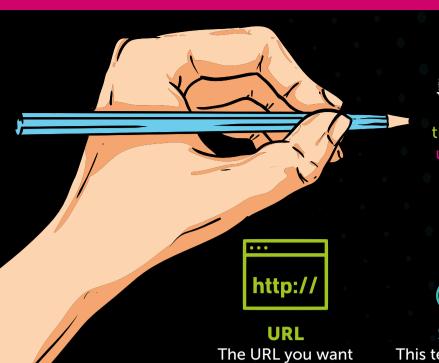

the visitor to go to

# How Does Your UTM Tracked Link Work?

thecoloringindepartment.com#utm\_source=onboardinganalytics&utm\_medium=email&utm\_campaign=AUG-18&utm\_term=&utm\_content=CTA

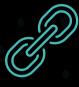

### Source

This tells you where the link lives

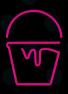

#### Medium

This is your large broad bucket for your

marketing channels

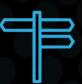

### Campaign name

What is the name of the campaign

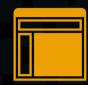

### Content

More info to help you slice and dice your data, eg banner, mpu, text links etc

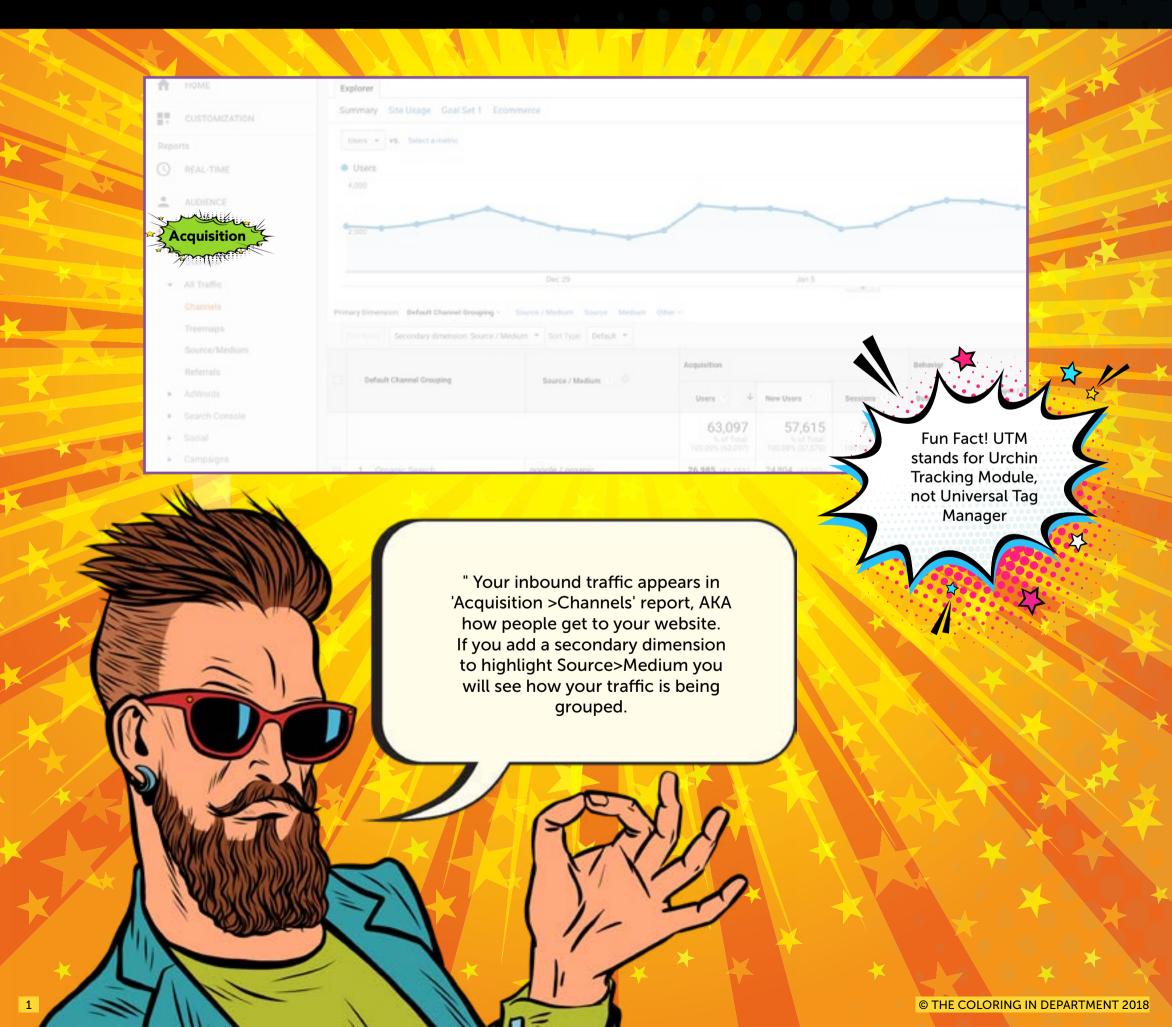

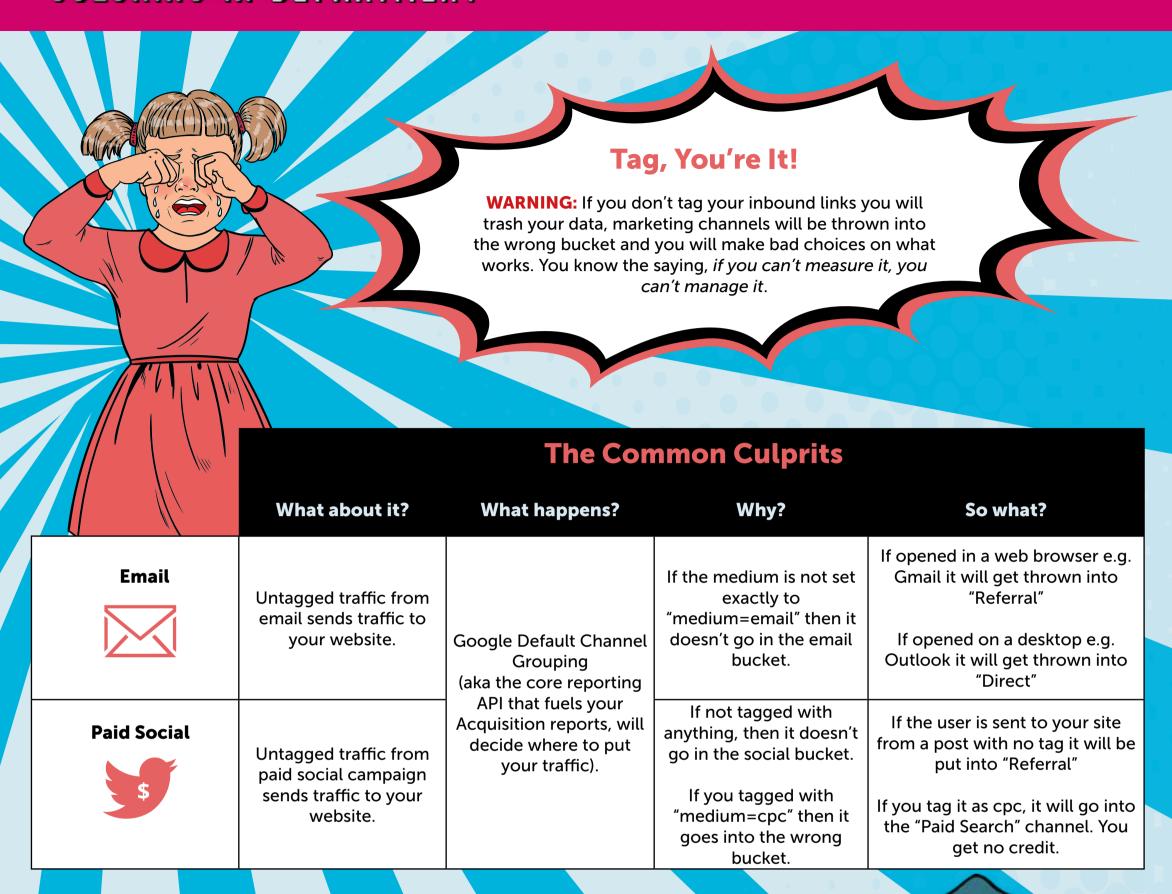

## Other Known Offenders - If You Don't Tag It Right

| TRAFFIC FROM                                                         | WILL END UP IN?                                                    |  |  |  |
|----------------------------------------------------------------------|--------------------------------------------------------------------|--|--|--|
| 1. Https: linking to Http:                                           | "Direct"                                                           |  |  |  |
| 2. Link on a mobile or social app                                    | "Direct"                                                           |  |  |  |
| 3. Link in a PDF document                                            | Oh, let's see - yeah, "Direct"                                     |  |  |  |
| 4. Links in employee signatures                                      | "Referral" if opened in a browser email, or "Direct" if on desktop |  |  |  |
| 5. Any shortened untagged URLS                                       | Son of a yeah goes to "Direct"                                     |  |  |  |
| 6. You make up a Medium that is not in the Default Channel Groupings | "(Other)" bucket for you I am afraid!                              |  |  |  |
| 7. You get your Source and Mediums mixed up                          | Yep more (other) data, hell for you! Happy collating               |  |  |  |
|                                                                      |                                                                    |  |  |  |

L

© THE COLORING IN DEPARTMENT 2018

Google Analytics likes to report Source, then

Medium rather than the logical order. I know right!

# The Tracking Triangle

Let's break it down, because let's face it, it gets kinda confusing.

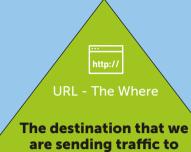

Medium - The How

More detail, specific breakdowns of the channel

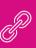

Source - The What

Where does the link live within the Medium (and therefore channel)

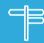

Campaign Name - The Why

Use to tie together marketing campaigns that sit across multiple sources and Mediums.

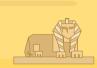

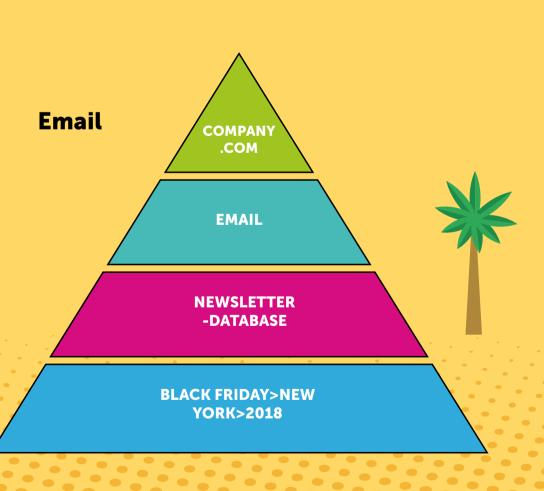

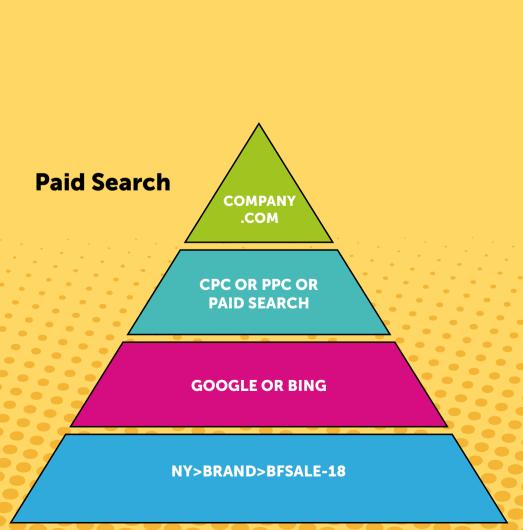

## It's A Matching Exercise

To make life easier for us, Google Analytics creates groupings so that we might better aggregate our marketing efforts; for instance - looking all of our "cpc | ppc | paidsearch " from multiple sources, e.g "Google or Bing." For this particular function to work, your Medium must -exactly- match what Google tells you. We will break down the "what google says" part in a moment - but it looks like this.

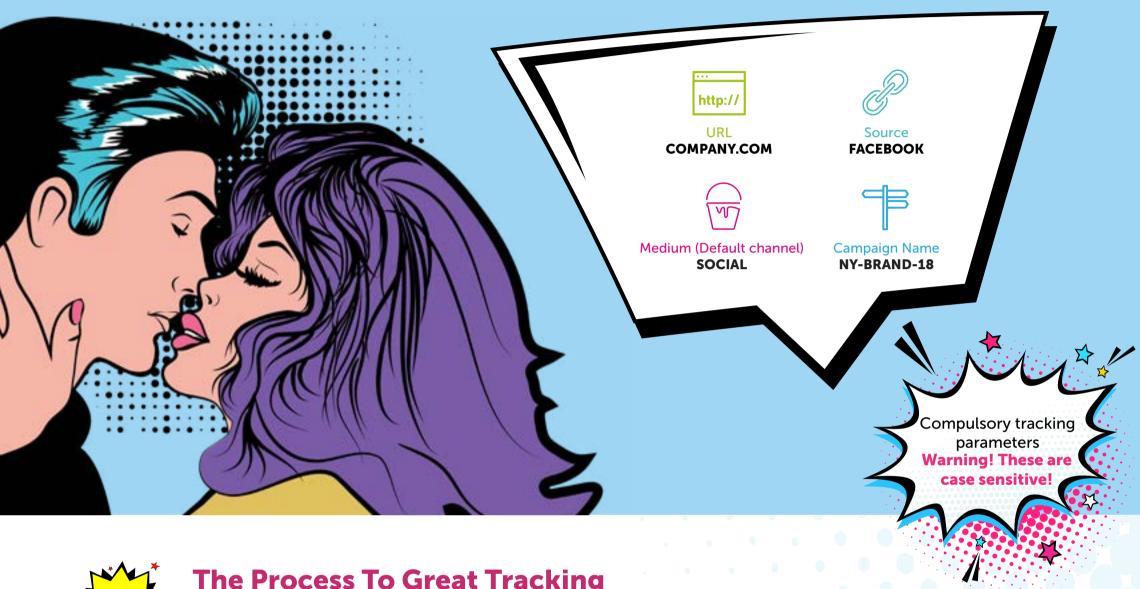

## **The Process To Great Tracking**

What marketing are you doing that drives traffic to your site, working from the perspective of Google System Defined channels?

| Channels        | Medium                                                                                                  | System Defined                                                                                      | Tick Box                            |                                                   |
|-----------------|----------------------------------------------------------------------------------------------------|----------------------------------------------------------------------------------------------------|-------------------------------------|---------------------------------------------------|
| Organic Search  | organic                                                                                                 | Medium exactly matches organic                                                                      | . 0                                 |                                                   |
| Social          | referral                                                                                                | Social Source Referral exactly matches Yes                                                          | . •                                 |                                                   |
| Social          | social                                                                                                  | Medium matches regex ^(social social-<br>network social-media sm social network social<br>media)\$  |                                     |                                                   |
| Email           | email                                                                                                   | Medium exactly matches email                                                                        |                                     | Defined by                                        |
| Referral        | referral                                                                                                | Medium exactly matches referral                                                                     |                                     | Google's Default                                  |
| Direct          | (none)<br>(not set)                                                                                     | Source exactly matches direct AND Medium exactly matches (not set) OR Medium exactly matches (none) |                                     | Channel Grouping.  Case Sensitive,  exactly match |
| Affiliates      | affiliate                                                                                               | Medium exactly matches affiliate                                                                    |                                     | these or your                                     |
| Paid Search cpc | Medium matches regex ^(cpc ppc paidsearch)\$ AND Ad Distribution Network does not exactly match Content |                                                                                                    | traffic ends up in<br>the wrong pot |                                                   |
| Display         | display                                                                                                 | Medium matches regex ^(display cpm banner)\$ OR Ad Distribution Network exactly matches Content     |                                     |                                                   |
| Other           | (other)                                                                                                 | Medium matches regex ^(cpv cpa cpp content-<br>text)\$                                              |                                     |                                                   |

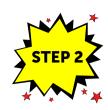

## **User Defined Channel Grouping**

What marketing are you doing that DOES NOT SIT IN THE DEFAULT CHANNEL GROUPINGS ABOVE?

| Channels                     | Medium          | System Defined                     | Tick Box |                                                                                                    |
|------------------------------|-----------------|------------------------------------|----------|----------------------------------------------------------------------------------------------------|
| Paid Social<br>Campaigns     | paid social     | Medium matches regex paid-social   |          | YOU get to define the channels, that's why they are called User Defined. These are just a guide for you to use. There are more than a few options. |
| PDF docs                     | pdf             | Medium matches regex pdf           |          |                                                                                                    |
| Mobile App                   | арр             | Medium matches regex app           |          |                                                                                                    |
| Press Release                | press release   | medium matches regex press-release |          |                                                                                                    |
| Google Sheets                | google sheets   | medium matches regex google-sheets |          |                                                                                                    |
| Employee Email<br>Signatures | email-sig-staff | Medium matches regex email-staff   |          |                                                                                                    |
| Retargeting                  | retargeting     | Medium matches regex retargeting   |          |                                                                                                    |

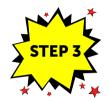

### **Agree On Names For Sources**

For instance, we agree that "google" (the name of a search engine), "facebook.com" (the name of a referring site), "spring\_newsletter" (the name of one of your newsletters) are the conventions that we will use for these particular channels. It's always worth standardizing it across the organisation, so you can work more effectively together - and you don't fragment your data.

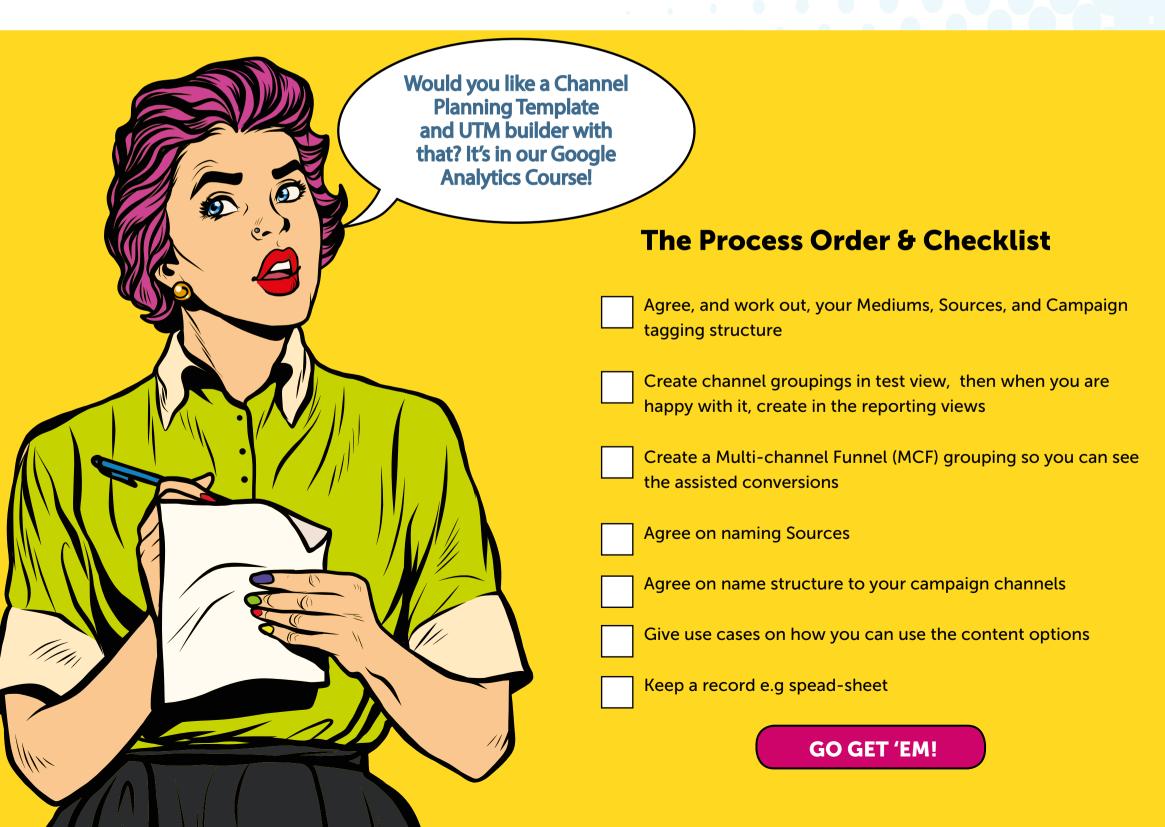